, tushu007.com

## <<UnigraphicsNX4.0 >>

 $\ll$ UnigraphicsNX40

- 13 ISBN 9787111186045
- 10 ISBN 7111186044

出版时间:2006年3月1日

 $1 \quad (2006 \quad 3 \quad 1)$ 

页数:280

字数:448000

extended by PDF and the PDF

http://www.tushu007.com

## $,$  tushu007.com <<UnigraphicsNX4.0 >> --- unigraphicsNx4 0<br>15 UG NX4 0 UG NX4 O

, tushu007.com

## <<UnigraphicsNX4.0 >>

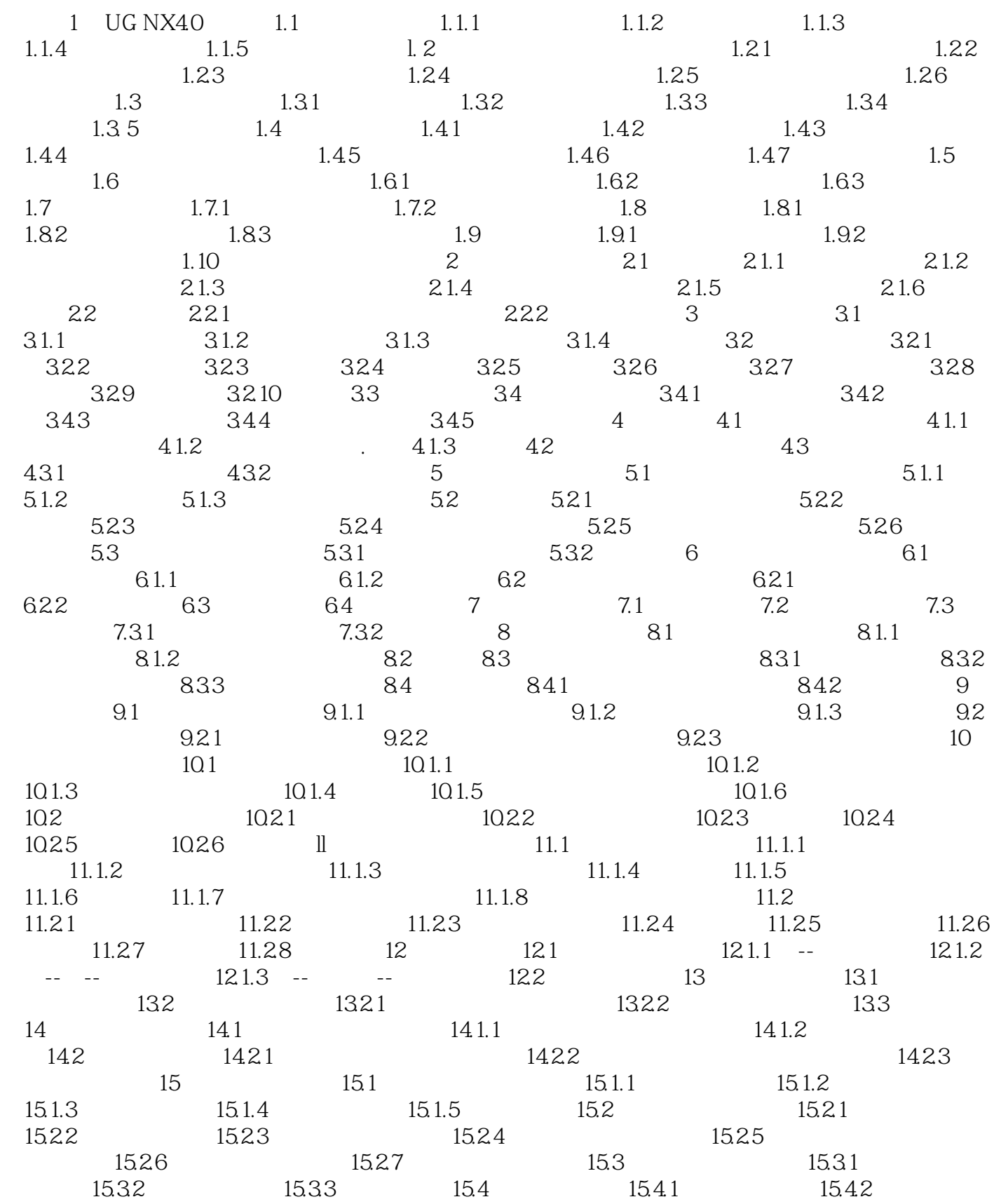

 $,$  tushu007.com

<<UnigraphicsNX4.0 >>

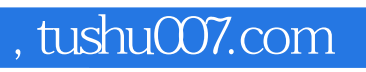

## <<UnigraphicsNX4.0 >>

本站所提供下载的PDF图书仅提供预览和简介,请支持正版图书。

更多资源请访问:http://www.tushu007.com